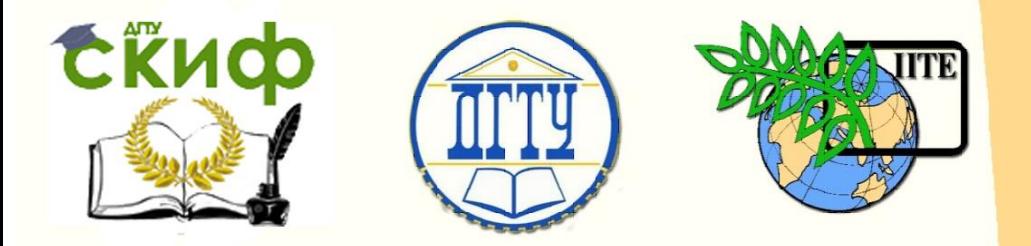

ДОНСКОЙ ГОСУДАРСТВЕННЫЙ ТЕХНИЧЕСКИЙ УНИВЕРСИТЕТ

УПРАВЛЕНИЕ ЦИФРОВЫХ ОБРАЗОВАТЕЛЬНЫХ ТЕХНОЛОГИЙ

Кафедра «Приборостроение и биомедицинская инженерия»

# **Практикум** по дисциплинам

**«Автоматизированные системы сбора и обработки информации», «Микропроцессорные системы» «Схемотехника и микропроцессорные системы»** Авторы Нестеренко И. Н., Сыроватка В. Н.

Ростов-на-Дону, 2019

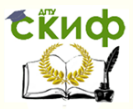

Автоматизированные системы сбора и обработки информации, Микропроцессорные системы Схемотехника и микропроцессорные системы

### **Аннотация**

Практикум предназначен для студентов всех форм обучения направлениий 12.03.01 Приборостроение, 12.03.04 Биотехнические системы и технологии.

# **Авторы**

старший преподаватель кафедры «Приборостроение и биомедицинская инженерия» Нестеренко И.Н., старший преподаватель кафедры «Приборостроение и биомедицинская инженерия» Сыроватка В.Н.

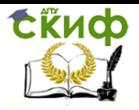

Автоматизированные системы сбора и обработки информации, Микропроцессорные системы Схемотехника и микропроцессорные системы

# **Оглавление**

<span id="page-2-0"></span>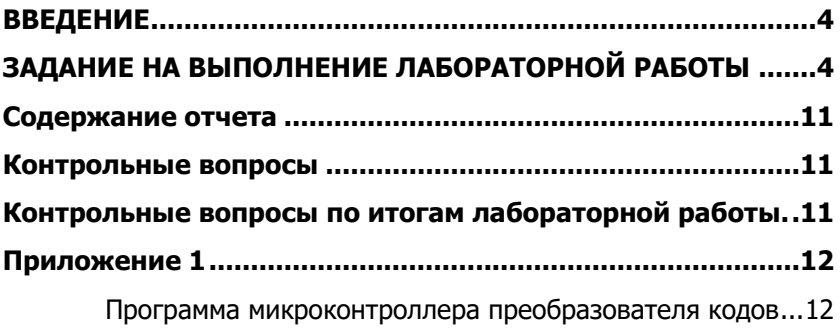

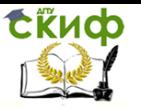

Автоматизированные системы сбора и обработки информации. Микропроцессорные системы Схемотехника и микропроцессорные системы

### **ВВЕДЕНИЕ**

Цель работы.

Разработать преобразователь кода согласно варианта задания с использованием микроконтроллера PIC16F628A. Привести схему электрическую принципиальную преобразователя, алгоритм его работы, а также программу на ассемблере.

Краткие сведения из теории.

Кодом называют взаимно однозначное отображение конечного упорядоченного множества символов, принадлежащих некоторому конечному алфавиту, на иное, не обязательно упорядоченное, как правило более обширное множество символов для кодирования передачи, хранения или преобразования информации.

Процесс преобразования сообщения в комбинацию символов в соответствии с кодом называется кодированием, процесс восстановления сообщения из комбинации символов называется декодированием. Кодирование повышает надежность передачи информации по каналам связи.

Существует большое количество разнообразных кодов. В электронике наибольшее распространение получили: пятипозиционный телеграфный код, американский семи битный стандартный код для обмена информацией ASCII, двоично-десятичный код обмена информацией ДКОИ-8 и другие.

В данной лабораторной работе ставится задача создания устройства, преобразующего один из кодов в другой.

### <span id="page-3-0"></span>ЗАДАНИЕ НА ВЫПОЛНЕНИЕ ЛАБОРАТОРНОЙ **РАБОТЫ**

Разработать преобразователь кода из одного кода в другой код (согласно варианта, таблица 1, таблица 2). Устройство выполнить на базе микроконтроллера РІС16F628А, представить схему электрическую принципиальную преобразователя, алгоритм его работы, а также управляющую программу на языке ассемблера. Электрические особенности устройства, следующие: ввод информации, осуществляется с линий RA0-RA3 по нажатии на кнопку на линии RB7. Вывод информации осуществляется на линии RB0-RB3. Активный сигнал при вводе информации 1 (5B). Состояние слова конфигурации микроконтроллера: PWRT - вкл., WDT выкл.. ВОD - вкл., защита памя- ти программ и данных - выкл.,

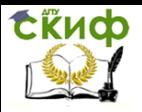

### Автоматизированные системы сбора и обработки информации, Микропроцессорные системы Схемотехника и микропроцессорные системы

### LVP – выкл., вывод RА5 – как MCLR, генератор кварцевый 4 МГц. Табл. 1. Варианты заданий

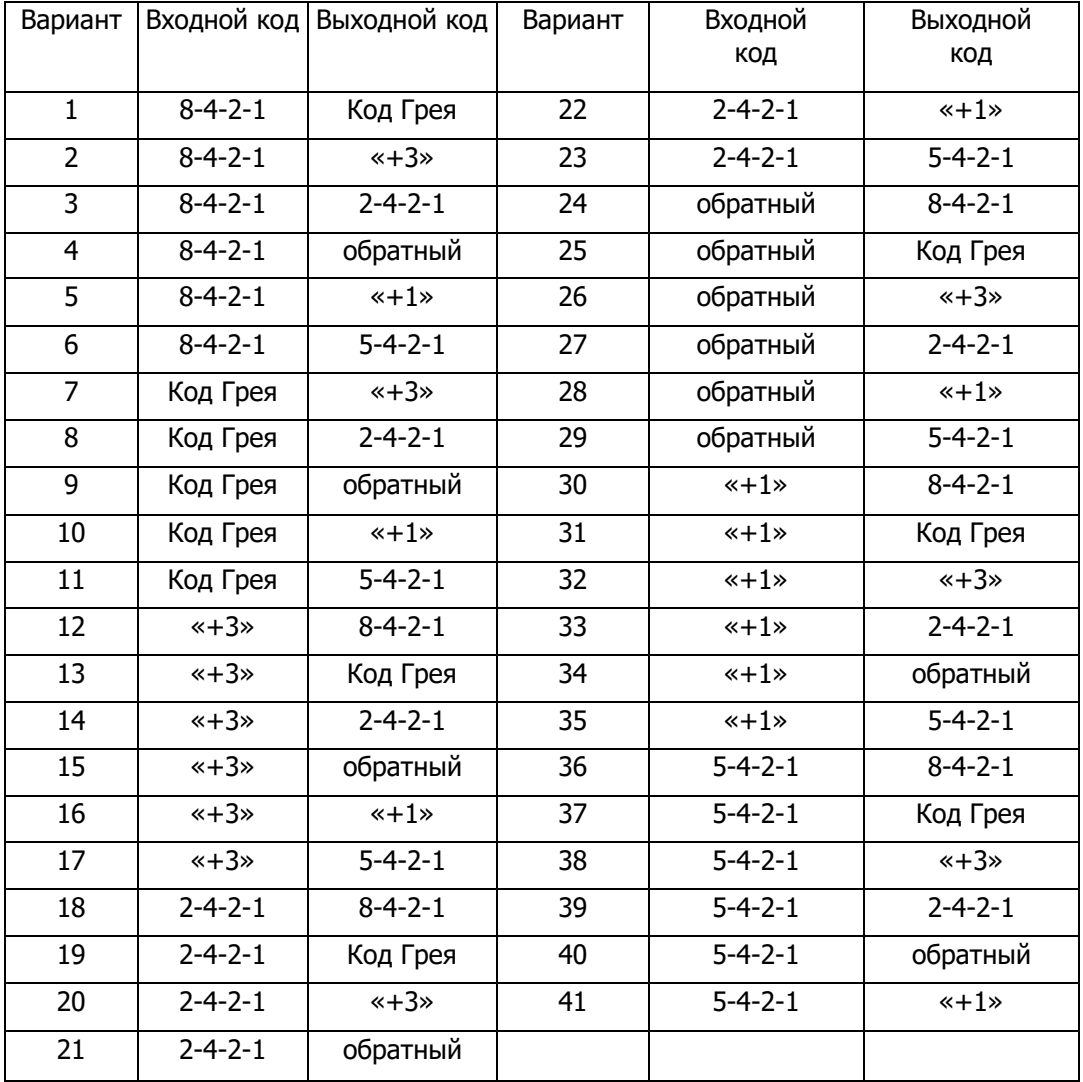

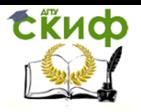

#### Автоматизированные системы сбора и обработки информации, Микропроцессорные системы Схемотехника и микропроцессорные системы

### Табл. 2. Типы кодов

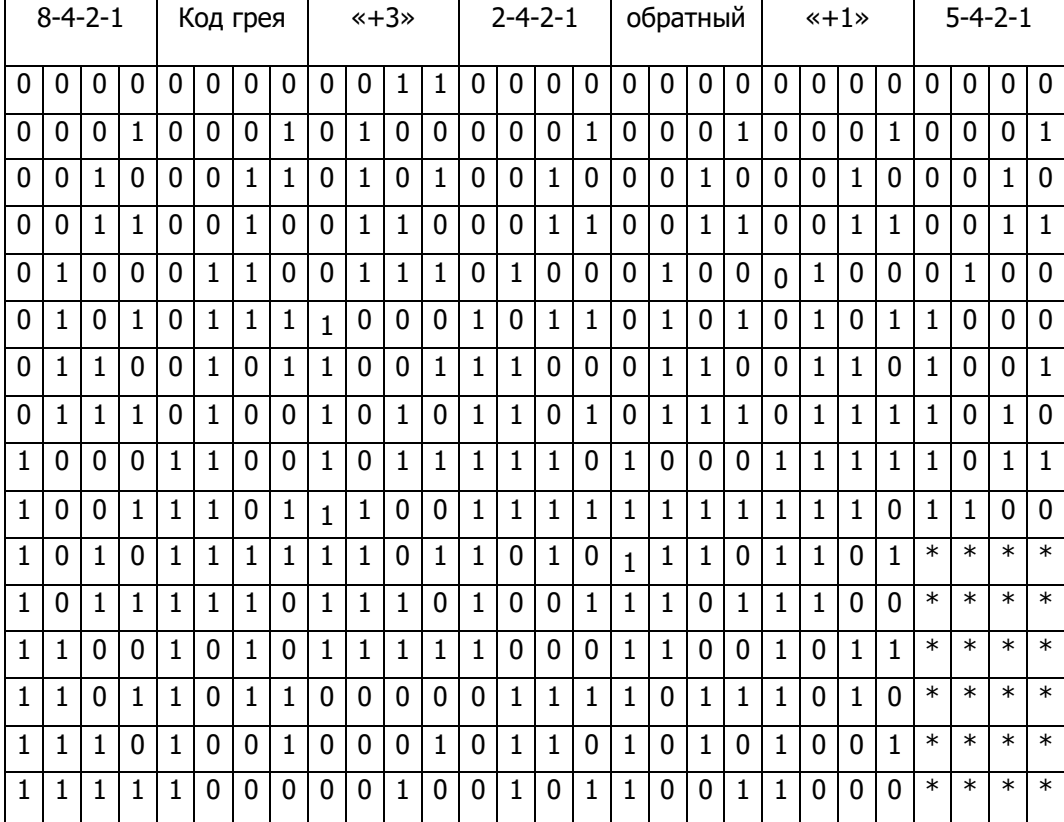

![](_page_6_Picture_0.jpeg)

### Автоматизированные системы сбора и обработки информации, Микропроцессорные системы Схемотехника и микропроцессорные системы

Рассмотрим пример выполнения лабораторной работы на примере варианта 34. Согласно данному варианту необходимо спроектировать преобразователь кода «+1» в «Обратный». Представим задание в виде таблицы истинности:

![](_page_6_Picture_324.jpeg)

Далее, разработаем схему электрическую принципиальную преобразователя кодов на микроконтроллере PIC16F628А, см. рис.1.

![](_page_7_Picture_0.jpeg)

Автоматизированные системы сбора и обработки информации. Микропроцессорные системы Схемотехника и микропроцессорные системы

![](_page_7_Figure_3.jpeg)

В схеме электрической принципиальной преобразователя кодов (Рис. 1) использован микроконтроллер РІС16F628А. Ввод значений входного кода осуществляется путем нажатия кнопок SA1-SA4, которые посредством делителей напряжения подключены к линиям RA0-RA3 порта А. Если кнопка отжата, то соответствующая линия порта А подключена земле через резистор, соответственно линия также имеет потенциал земли или «нуля». При нажатии кнопки включается делитель напряжения, таким образом, что на соответствующей линии порта А появляется напряжение, близкое к уровню напряжения питания, то есть уровня логической «единицы». Данный уровень и будет считан микроконтроллером, по нажатии на кнопку SA5, подключенной к линии RB7 порта В, которая запускает процесс преобразования кода. Работа данной кнопки аналогична описанной ранее. Выходное значение кода отображается на единичных светодиодах, которые подключаются с одной стороны, к линиям порта В - RB0-RB3, а с другой через токоограничивающие резисторы к земле.

После разработки схемы электрической принципиальной составляется алгоритм программы микроконтроллера, см. рис.2.

Работа микроконтроллера начинается с выключения не используемых модулей. Далее, настраиваются линии портов А и В на вход/выход в соответствии с заданием. После настройки линий портов микроконтроллер готов для выполнения своей основной

![](_page_8_Picture_0.jpeg)

#### Автоматизированные системы сбора и обработки информации. Микропроцессорные системы Схемотехника и микропроцессорные системы

работы. Он непрерывно опрашивает линию порта B = RB7 на наличие логической единицы. Если на входе присутствует логический ноль, опрос линии повторяется. Если была нажата кнопка, что свидетельствует о запуске процесса преобразования кода, микроконтроллер выходит из цикла опроса состояния линии RB7, и переходит к копированию входного кода, то есть состояния линий RA0-RA3 в аккумулятор W. В силу того, что происходит копирование состояний всех 8 линий порта А, необходимо отделить значение кода, поступившего с линий RA0-RA3 от значений, поступивших с остальных линий порта А. Данная операция осуществляется путем логического умножения (операция логического И), содержимого аккумулятора и константы 00001111, благодаря чему содержимое старших бит обнуляется, при этом младшие четыре бита, содержащие входной код остаются неизменными. Таким образом, входной код содержится в аккумуляторе W, перед началом выполнения подпрограммы преобразования кода. Данная подпрограмма использует вычисляемый переход, и изменяет значение регистра PCL - младшего байта программного счетчика РС, что позволяет выбирать из таблицы выходное значение кода, в зависимости от входного кода. После окончания выполнения подпрограммы преобразования кода выходной код сохраняется в аккумулятор. Откуда в дальнейшем копируется в порт В для отображения на светодиодах. После завершения данного цикла преобразования микроконтроллер переходи к новому опросу состояния линии порта В, и ожидает следующего нажатия кнопки запуска преобразования, при этом выходной код отображается на светодиодах до окончания следующего цикла преобразования.

![](_page_9_Picture_0.jpeg)

Автоматизированные системы сбора и обработки информации, Микропроцессорные системы Схемотехника и микропроцессорные системы

![](_page_9_Figure_3.jpeg)

Рис. 2 – Алгоритм работы преобразователя кодов После составления алгоритма работы программы микроконтроллера составляется программа для микроконтроллера на языке ассемблера. Программа представлена в приложении 1 к данным методическим указаниям.

![](_page_10_Picture_0.jpeg)

Автоматизированные системы сбора и обработки информации. Микропроцессорные системы Схемотехника и микропроцессорные системы

# <span id="page-10-0"></span>**СОДЕРЖАНИЕ ОТЧЕТА**

1. Цель работы.

2. Краткие сведения из теории.

3. Таблица входного и выходного кодов согласно варианта задания.

4. Схема электрическая принципиальная преобразователя кодов на базе микроконтроллера PIC16F628A.

5. Программа для микроконтроллера на языке ассемблера.

6. Выводы по работе.

# <span id="page-10-1"></span>КОНТРОЛЬНЫЕ ВОПРОСЫ

1.Что такое программный счетчик РС, для чего он предназначен?

2. Какие математические операции поддерживает арифметико-логическое устройство центрального процессора микроконтроллера PIC16F628A?

3.Чем отличаются команды ассемблера movwf, movf, movlw?

4. Приведите примеры использования команд ассемблера осуществляющих условный и безусловный переходы по програм- $Me<sup>2</sup>$ 

5. В каком из видов переходов: условном или безусловном используется стек?

6. Перечислите основные настройки слова конфигурации микроконтроллера PIC16F628A.

7. Каким образом осуществляется настройка линий ввода/вывода портов микроконтроллера для работы на вход или выход?

8. Опишите назначение и порядок отключения периферийных модулей микроконтроллера PIC16

# <span id="page-10-2"></span>КОНТРОЛЬНЫЕ ВОПРОСЫ ПО ИТОГАМ ЛАБОРАТОРНОЙ РАБОТЫ.

1. Что называют вычисляемым переходом, как он реализуется при программировании?

2. Какие регистры специального назначения содержат значение программного счетчика РС?

3. Приведите примеры использования логических команд

![](_page_11_Picture_1.jpeg)

Автоматизированные системы сбора и обработки информации. Микропроцессорные системы Схемотехника и микропроцессорные системы

ассемблера микроконтроллера PIC16F628A?

4. Приведите схему клавиатуры преобразователя, опишите ее работу?

5. Приведите примеры арифметических команд ассемблера микроконтроллера PIC16F628A?

6. Каковы отличия команд ассемблера (команды ветвления); btfss и btfsc. Приведите примеры использования данных команд?

7. Укажите наиболее оптимальное место в спроектированной программе для размещения команды clrwdt, в случае использования wdt. Опишите ее назначение.

### ПРИЛОЖЕНИЕ 1

### <span id="page-11-1"></span><span id="page-11-0"></span>Программа микроконтроллера преобразователя ко-ДОВ

![](_page_11_Picture_56.jpeg)

![](_page_12_Picture_0.jpeg)

Автоматизированные системы сбора и обработки информации, Микропроцессорные системы Схемотехника и микропроцессорные системы

![](_page_12_Picture_19.jpeg)

![](_page_13_Picture_0.jpeg)

#### Автоматизированные системы сбора и обработки информации, Микропроцессорные системы Схемотехника и микропроцессорные системы

![](_page_13_Picture_201.jpeg)

![](_page_14_Picture_0.jpeg)

15

Автоматизированные системы сбора и обработки информации, Микропроцессорные системы Схемотехника и микропроцессорные системы

retlw b'00000100' ; выход из подпрограммы, загрузка

![](_page_14_Picture_2.jpeg)

![](_page_14_Picture_3.jpeg)